## **СОДЕРЖАНИЕ**

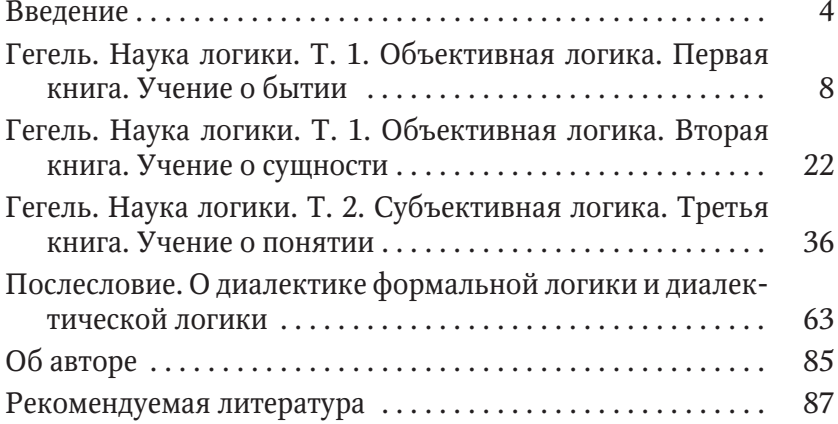

## **ВВЕДЕНИЕ**

Не лишним будет в очередной раз обратиться к гениальной работе Георга Вильгельма Фридриха Гегеля «Наука логики». Потому что это вершина философской мысли, вершина в развитии диалектики. Диалектику можно изучать, и серьезно изучать, только по «Науке логики» Гегеля.

Систематизация какой-либо науки бывает настолько редко, не раз в сто, и не в двести лет, а раз в тысячу и две тысячи лет. А Гегель построил всю систему диалектики впервые со времен Гераклита, его рассуждений, что, с одной стороны, все течет и изменяется и, с другой стороны, все при этом остается равным самому себе. Но часто люди, которые про это говорят, берут только одну сторону — все течет, а то, что оно при этом остается равным самому себе, то есть само противоречие — не берут. И можно Гегелю предъявить только одну претензию, что он построил эту систему на идеалистической основе. Гегель построил систему на той основе, которая к тому времени существовала в науке. В то время материализм был слабым, потому что он не был диалектическим.

Зато быстро стали развиваться философские события после публикации «Науки логики» Гегеля. Фейербах написал книгу «Сущность христианства» и сразу переубедил Маркса и Энгельса, которые были до этого младогегельянцами, в том, что материализм — истинное учение, а не идеализм. И они перевернулись. Правда, Маркс писал, что надо перевернуть Гегеля с головы на ноги. Так-то оно так. Но, с другой стороны, на самом деле Гегель поставил Маркса и Энгельса «на голову», а им пришлось переворачиваться. И перевернул их Фейербах. То есть после работы Фейербаха «Сущность христианства» они стали материалистами. Но Маркс и Энгельс не просто перевернулись, они стали такими материалистами, которые продвинули вперед и диалектику Гегеля, и материализм Фейербаха, и создали диалектический материализм. Чтобы понимать диалектический материализм, другого средства, кроме как изучать наряду с работами Маркса и Энгельса «Науку логики» Гегеля, — нет.

Затем последовало создание Марксом и Энгельсом исторического материализма, когда они применили диалектику не только к движению в разных сферах, а и к исследованию общества. А для этого они встали на такую материалистическую позицию: для того чтобы заниматься литературой, наукой, искусством, нужно есть, пить и одеваться и иметь крышу над головой. Надо выразить основной посыл, от которого отталкивается наука, что в основе всей человеческой истории, как писал Энгельс, лежит производство и воспроизводство непосредственной жизни. Сначала это было производство человека в первобытно-общинном обществе как такового, рождение и воспитание, приобщение его к жизни в общине, а потом на первое место вышло производство и воспроизводство материальных благ. И с того времени в основе общественного развития лежит развитие материального производства, и развитие производительных сил и смена способов производства приводит к смене формаций. Движение, связанное с движением производства, в конечном итоге и является главным моментом совершения революций. Революции, конечно, осуществляют люди, они ведут сознательную борьбу, но сама эта борьба и с точки зрения предпосылок, и с точки зрения оснований, и с точки зрения результатов предопределена предшествующим развитием производительных сил. Вы не можете совершать

социалистическую революцию, пока до известной степени не разовьется производство. Россия имела пятое место в мире по уровню развития капиталистических стран. Некоторые говорят: «Вот отсталая Россия». Но она была отсталая в государственном отношении, потому что феодализм мешал ее развитию, но экономика развивалась очень сильно. Работа Ленина «Развитие капитализма в России» показала, что в России в конце XIX в. вовсю развивается капитализм. А в начале XX в. в России уже монополистический капитализм развивался. Пятое место в мире — это, конечно, не призовое место, но близкое к призовым. Нельзя ставить так вопрос, что Россия была неразвитой. Россия имела противоречия очень острые во всех отношениях, так что и развитость была, и неразвитость, то есть отсталость одновременно. И это усилило те противоречия, которые привели к революции. А вдобавок мировая война принесла неслыханные бедствия, и трудящиеся поняли, что избавиться от них можно только через переход к социализму, через революцию. И если бы не революция в России, то неизвестно, сколько бы еще народа перебили в этой войне сцепившиеся в смертельной хватке две группировки капиталистов.

Я был в Бельгии в городе Ипр в музее первой мировой войны. Там на снимках показано, как все перемешалось: камни, люди, куски людей, кровь и грязь. Бесконечные кладбища с травкой и столбиками, на которых написано: «Лейтенант такой-то из Австралии, капрал такой-то из Новой Зеландии». Ну, зачем же они приехали сюда, в город Ипр, и полегли?

Открытие, которое сделали Маркс и Энгельс — великое, но в основе его лежит то, что сделали Гегель и Фейербах. А синтезировали эти учения и развили Маркс и Энгельс, они создали единую систему развития науки об обществе, которую потом конкретизировал Ленин. Это ставит «Науку логики» в число самых современных работ, потому что нет больше других работ по диалектике. Все другие работы по диалектике представляют собой плохие школьные учебники. Нет хороших работ по диалектике. Да и не может быть. Одно дело рассказывать про диалектику. Другое дело из простой категории «чистое бытие» выводить все остальные.

И начинается эта работа с самого простого — с начала. А начало есть неразвитый результат. Результат же, в свою очередь, есть развернутое начало. А что может быть началом? Началом является то, что есть — бытие. А дальше идет учение о сущности, это снятое бытие. А потом второе отрицание — снятие сущности и возвращение к бытию, в котором есть и сущность, и бытие в снятом виде — понятие. Это система. Есть объективная логика, это первая книга («Учение о Бытии») и вторая книга («Учение о Сущности») — первый том «Науки логики», и есть субъективная логика — «Учение о Понятии» (второй том «Науки логики»).

«Учение о бытии» начинается блестяще: с такого бытия, которое является самым простым. Что самое простое? То, что есть и все. Если вы что-то изучаете, то оно есть. Вы же не будете изучать то, чего нет. То, что вы изучаете, называется Бытие. Без всякой дальнейшей определенности. Бытие первично. Ленин по этому поводу говорит, что звучит весьма материалистично. Идеалистическое произведение Гегеля, как только доходит дело до диалектики, то начинается оно с чистого бытия. Самое материалистическое начало. И Ленин пишет, что он старается читать Гегеля материалистически.

## **ГЕГЕЛЬ. НАУКА ЛОГИКИ Т.1. ОБЪЕКТИВНАЯ ЛОГИКА ПЕРВАЯ КНИГА. УЧЕНИЕ О БЫТИИ**

Рассматривается *бытие.* Раз оно просто бытие, чистое, то в нем нечего созерцать, нечего наблюдать, то оно переходит в *ничто.* А ничто, если оно есть, то оно — бытие. Одно в другое переходит. И появляется движение исчезновения бытия в ничто, а ничто в бытии. Это движение называется *становлением.* И тут, в самом начале, Гегель уходит от односторонности и уходит от формальной логики. В формальной логике или бытие, или ничто. А здесь два момента одного в становлении: переход бытия в ничто и ничто в бытие одновременно. Возникновение и прехождение. *Возникновение* — это переход ничто в бытие (уже не чистое бытие, это не начало). И другой момент: переход бытия в ничто — прехождение.

Красивая такая картина: бытие в ничто, ничто в бытие, возникновение, прехождение. Мы на это смотрим умственным взором и начинаем логически рассуждать, что становление есть благодаря разности бытия и ничто. Это не арифметическая разность. Благодаря тому, что они *разные*. Бытие — это бытие, ничто — это ничто. Но бытие переходит в ничто в становлении, а ничто переходит в бытие. Значит, разность бытия и ничто в становлении исчезает, а становление есть благодаря этой разности. Значит, и становление исчезает. И все достигнутое нашим «непосильным трудом» исчезло. Что значит исчезло? Отрицало себя. Никакого абсолютного исчезания диалектика не допускает. Она допускает отрицание того, что было.

А что является отрицанием беспокойного единства бытия и ничто, каковым является становление? Спокойное единство, спокойная простота, спокойное и простое. Отрицанием единства является простота, то есть не из разного сложено, а простота. Беспокойное единство, которое снимает разность, отрицает беспокойство, становится спокойной простотой. Спокойная простота, она есть, раз она результат этого процесса. Эта спокойная простота называется *наличным бытием.*

Наличное бытие, во-первых, это бытие, во-вторых налицо лишь бытие, никакого становления налицо нет. Но мы знаем историю этого наличного бытия. Оно получилось в результате этого движения. То есть оно в себе есть становление. Вот у вас есть папа и мама. Вы думаете, что вы самостоятельны. Вы, конечно, самостоятельны, но если бы не ваши папа и мама, то не было бы вас. Вы их отрицание: вы не мама и не папа. Но они в вас присутствуют. Это всегда видно у детских учреждений. Вот едет мамочка с коляской. А там ее более молодая такая копия, цветущая, хорошенькая. И видно, что это ее отрицание. Но отрицание, которое является позитивным отрицанием — другой человек. И вот таким путем — через отрицание, идет дальнейшее движение. Вот вы рассматриваете наличное бытие, надо рассматривать историю, надо брать не результат, как будто не было процесса, а вместе с процессом. Если берете вместе с процессом, то в наличном бытии есть все движение, которое было, оно в нем содержится. Как в вашей жизни вся ваша история содержится. Вы же никуда от нее не можете уйти, если в ней покопаться. И если даже не копаться, то вы-то знаете, как жили, как дошли до жизни такой, что изучаете «Науку логики». Это откуда-то интерес появился, какая-то глубина вас затягивает.

Рассматривая наличное бытие, мы в нем обнаруживаем становление, а налицо его нет. Но желудка налицо тоже нет, видно лицо, глаза, но желудка же не видно. Мы знаем, что желудок есть, но не налицо. Отрицание бытия — ничто, которое было на равных с бытием в становлении и теперь есть в наличном бытии, называется *определенностью. Определенность — небытие, принятое в бытие так, что конкретное целое имеет форму бытия.*

Начинаем рассматривать *определенность наличного бытия.* Если мы ее рассматриваем, то она уже не отрицание, она уже некое бытие. Вот такое бытие, изолированное, взятое само по себе, уже не отрицание, а бытие. Вот если ваш рост от вас я изолирую, уже не вас я рассматриваю, а ваш рост. Ваш рост — это уже бытие, а вы — отрицание. А если вас рассматривать, то у вас есть рост, вес, но тогда вы — положительное, а если я рассматриваю ваш рост, только вашу определенность, или ваш ум, вас не рассматриваю, только ваш ум интересует. А что ж ум, без головы, без человека? Так не бывает. Тем не менее никакого другого способа нет, как рассмотреть *определенность изолированную, саму по себе,* — это *качество.*

А качество, раз оно есть — оно бытие, наличное бытие. А в наличном бытии есть и бытие, и ничто. Значит, и качество надо взять и как бытие, и как ничто. Качество, *взятое как бытие, называется реальностью.* Когда вам говорят: это реальность, что значит реальность? Значит и хорошее, и плохое тут. Потому что реальность не односторонняя. Ну, такова реальность нашей жизни. Вы никуда не уйдете от этих противоположных сторон. Вы можете от них уходить, но они все равно будут какое-то время и можно лишь менять соотношение. И *отрицание.* Нет таких людей, у которых в них самих не было бы их отрицания. Если их отрицание выше, чем их утверждение, чем целое, и отрицание превращается в целое, то это уже негодяй и подлец, если оно становится целым (total). А если ваши положительные качества, положительная